# <span id="page-0-0"></span>Processus concurrents et parallélisme Chapitre 4 - Programmation parallèle de haut niveau

Gabriel Girard

1 er février 2023

1/107 Processus concurrents et parallélisme

- **[Introduction](#page-2-0)**
- 2 [Régions critiques](#page-5-0)
	- **•** [Implantation](#page-9-0)
- 3 [Régions critiques conditionnelles](#page-11-0)
	- **•** [Implantation](#page-18-0)
- 4 [Moniteurs](#page-30-0)
	- [Synchronisation conditionnelle](#page-33-0)
	- **•** [Implantation](#page-53-0)
- 5 [Moniteurs étendus](#page-64-0)
- 6 [Expressions de chemins](#page-69-0)
	- **•** [Implantation](#page-79-0)
	- **[Expressions invariantes](#page-85-0)**
- 8 [Autres mécanismes](#page-91-0)
- 9 [Évaluation](#page-94-0)
- [Conclusion](#page-96-0)

<span id="page-2-0"></span>[Chapitre 4 - Programmation parallèle de haut niveau](#page-0-0) [Introduction](#page-2-0)

## Les langages évolués

- Aujourd'hui, les systèmes sont de plus en plus écrits dans des langages évolués
- Avantages ? ? ?
- **a** Inconvénients ? ? ?

## Modèles (abstraits) utilisé dans les langages

- Modèle basé sur les réseaux de Pétri
- Modèle par flots de données
- Modèle par acteurs
- Modèle par objets

[Chapitre 4 - Programmation parallèle de haut niveau](#page-0-0) [Introduction](#page-2-0)

## Modèles (abstraits) utilisé dans les langages

- **Processus ou fils**
- Procédure ou fonction
- **•** Type abstrait de données

<span id="page-5-0"></span>[Régions critiques](#page-5-0)

[Présentation](#page-5-0)

## Que sont les régions critiques ?

- **•** Introduites pas Brinch Hansen et Hoare
- Notation structurée pour spécifier la synchronisation (exclusion mutuelle)

[Régions critiques](#page-5-0)

[Présentation](#page-5-0)

Syntaxe 1

**var** V : **shared** T ; ... **region** V **do** S ;

9/107 Processus concurrents et parallélisme

[Chapitre 4 - Programmation parallèle de haut niveau](#page-0-0) [Régions critiques](#page-5-0)

[Présentation](#page-5-0)

Syntaxe 2

**var**  $v_1, v_2, ..., v_n : T$ ; **ressource** R :  $v_1, v_2, ..., v_n$ ; ... **region** R **do** S ;

Pendant l'exécution de «S» aucun autre processus ne peut accéder la ressource R.

[Régions critiques](#page-5-0)

[Présentation](#page-5-0)

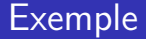

**region** R **do** S1 ; **region** R **do** S2 ;

Équivalent à « S1;S2 » ou « S2;S1 » .

<span id="page-9-0"></span>[Chapitre 4 - Programmation parallèle de haut niveau](#page-0-0) [Régions critiques](#page-5-0)

[Implantation](#page-9-0)

#### Implantation

#### Nécessite un sémaphore **mutex = 1 region** R **do** S ;

Génère

**P(mutex)** ;  $S$ ; **V(mutex)** ;

<span id="page-10-0"></span>[Régions critiques](#page-5-0)

[Problème potentiel !](#page-10-0)

#### Problème potentiel ! !

```
ressource X:a; Y:b;
...
parbegin
   P1: region X do region Y do S0;
   P2: region Y do region X do S1;
parend
```
<span id="page-11-0"></span>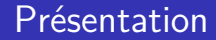

- Les régions critiques ne permettent pas d'exprimer la synchronisation conditionnelle
- Pour y arriver on ajoute un énoncé **when**

Syntaxe

**var**  $v_1, v_2, ..., v_n$ : **T**; **ressource**  $R : v_1, v_2, ..., v_n$ ; ... **region** R **when** B **do** S ;

**Caractéristiques** 

- L'évaluation de B et l'exécution de S sont ininterruptibles.
- Si B est faux, on bloque le pcs et on relâche l'exclusion mutuelle
- Le mécanisme de délai doit être équitable

Système Batch avec RCC

#### **Program** OPSYS ;

```
type tampon(T) : record
                            item : array[0..n-1] of T;
                            tete, queue : 0.. n-1 initial (0,0) ;
                            dimension : 0..n initial (0) ;
                         end ;
var tampon_in : tampon(entree);
         tampon_out : tampon(sortie) ;
resource ib : tampon_in ;
         ob : tampon_out ;
```
[Présentation](#page-11-0)

## Système Batch avec RCC

```
process lecteur ;
   var ligne : entree ;
   loop
       lecture ligne ;
       region ib when tampon in.dimension \lt n do ;
          tampon in.item[tampon in.queue] := ligne;
          tampon in.dimension := tampon in.dimension + 1;
          tampon in.queue := (tampon in.queue + 1) mod n;
       end ;
   end ;
end process ;
```
[Présentation](#page-11-0)

## Système Batch avec RCC

```
Process traitement ;
   var ligne : entree ;
       resultat : sortie ;
   loop
       region ib when tampon_in.dimension > 0 do ;
          ligene := \text{tampon} in.item[tampon in.tete];
          tampon in.dimension := tampon in.dimension - 1;
          tampon in.tete := (tampon in.tete + 1) mod n;
       end ;
       ..... traitement de ligne et génération de resultat;
       region ob when tampon out.dimension \lt n do ;
          tampon_out.item[tampon_out.queue] := resultat;
          tampon_out.dimension := tampon_out.dimension + 1;
          tampon out.queue := (tampon out.queue + 1) mod n;
       end ;
   end ;
end process ;
```
## Système Batch avec RCC

```
Process imprimante ;
    var resultat : sortie ;
    loop
         region ob when tampon out.dimension > 0 do;
              resultat := tampon out.item[tampon out.tete];
              tampon out.dimension := tampon out.dimension - 1 ;
              tampon out.tete := (tampon out.tete + 1) mod n;
         end ;
```

```
impression de resultat ;
     end ;
end process ;
```
#### <span id="page-18-0"></span>**Implantation**

• On associe à chaque ressource R :

```
var R_mutex, R_wait : sem;
    R_count, R_temp : integer;
```
- R mutex  $\rightarrow$  exclusion mutuelle
- R wait  $\rightarrow$  attente si B est faux
- R\_count  $\rightarrow$  nombre de pcs en attente sur R\_wait

### **Implantation**

- Un pcs quittant la section critique peut changer la condition booléenne
- Tous les processus en attente sur la condition booléenne doivent pouvoir la re-tester
- R temp  $\rightarrow$  compte le nombre de pcs qui ont re-testé la condition

Code généré

#### **region** R **when** B **do** S ;

Génère

**var** R\_mutex, R\_wait : **semaphore** ; R\_count, R\_temp : **integer**;

 $R_{\text{count}} := R_{\text{temp}} := R_{\text{wait}} := 0$ ; R mutex  $:= 1$  ;

## Code généré

```
P(R mutex);
if not B then begin
                     R_{\text{count}} := R_{\text{count}} + 1;
                     V(R mutex);
                     P(R \text{ wait}) ;
                     while not B do
                            begin
                                       R temp := R temp + 1;
                                       if R_temp < R_count
                                                 then V(R_wait) ;
                                                 else V(R_mutex) ;
                                       P(R_wait) ;
                            end ;
                     R_{\text{1}} count := R_{\text{2}} count -1;
                end ;
Section critique
```
Code généré

#### Section critique

```
if R_count > 0 then
                   begin
                        R temp := 0 ;
                       V(R_wait) ;
                   end ;
else V(R_mutex) ;
```
## <span id="page-23-0"></span>Amélioration

- Ce type de RCC permet d'attendre seulement au début de la région
- Amélioration (Brinch Hansen)

```
region R do
begin
    S1;
    await(B);
    S2;
end
```

```
Exemple : lecteurs/écrivains
```

```
type reader-writer = class
      var v : shared record
                                    nreaders, nwriters : integer;
                                    busy : boolean ;
                   end ;
      procedure entry open-read ;
             region v do ;
                          await(mwriters = 0);
                          nreaders := nreaders +1;
             end ;
      end procedure ;
      procedure entry close-read ;
             region v do ;
                          nreaders := nreaders - 1 :
             end ;
      end procedure ;
```
Lecteurs/écrivains

```
procedure entry open-write ;
      region v do ;
                    nwriters := nwriters +1 :
                    await((not busy) and (nreaders = 0));
                    busv := vrai:
      end ;
end procedure ;
procedure entry close-write ;
      region v do ;
```

```
nwriters := nwriters - 1;
busy := faux;
```
**end** ; **end procedure** ;

## Lecteurs/écrivains

- Soit rw un objet de type reader\_writer
- Un lecteur doit faire :

rw.open\_read() lecture rw.close\_read()

Un écrivain doit faire : rw.open\_write() lecture rw.close\_write()

Lecteurs/écrivains

- Problème : un utilisateur peut oublier d'obéir aux règles
- Similaire à l'utilisation des sémaphores
- Solution ...

Lecteurs/écrivains

```
procedure entry read(.......) ;
             begin
                   open-read ;
                   ...
                   lecture du fichier
                   ...
                   close-read
             end
procedure entry write(........) ;
             begin
                   open-write ;
                   ...
                   écriture dans le fichier
                   ...
                   close-write ;
             end
```
<span id="page-29-0"></span>Évaluation

- Coût ? ?
- Modularité ? ?
- Puissance d'expression ? ?
- Facilité d'utilisation ? ?

<span id="page-30-0"></span>[Moniteurs](#page-30-0)

[Présentation](#page-30-0)

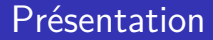

- Introduits par Hoare et Brinch Hansen
- Un moniteur est formé en encapsulant la définition de la ressource avec ses opérations
- Similaire à une classe

```
Chapitre 4 - Programmation parallèle de haut niveau
 Moniteurs
   Présentation
     Syntaxe
```

```
Nom-moniteur = monitor
       var ... : déclaration des variables permanentes;
       procedure op1(paramètres) ;
              var ... : déclaration des variables locales à op1 ;
              begin ;
                     code pour implanter op1 ;
              end ;
        ...
       procedure opN(paramètres) ;
              var ... : déclaration des variables locales à opN ;
              begin ;
                     code pour implanter opN ;
              end ;
```
#### **begin**

code pour initialiser les variables permanentes; **end** ;

[Chapitre 4 - Programmation parallèle de haut niveau](#page-0-0) [Moniteurs](#page-30-0) [Présentation](#page-30-0)

### Utilisation

- Appel : call nom moniteur.opi(paramètres)
- Par définition du moniteur, toutes les procédures s'exécutent en exclusion mutuelle
- Plusieurs solutions existent pour résoudre le problème de la synchronisation conditionnelle.

<span id="page-33-0"></span>[Moniteurs](#page-30-0)

[Synchronisation conditionnelle](#page-33-0)

### Variables conditions

- **•** Proposée par Hoare
- On définit des variables conditions dans le moniteur var cond : condition • Reconnaissent deux opérations : wait et signal cond.wait cond.signal

<span id="page-34-0"></span>[Moniteurs](#page-30-0)

[Synchronisation conditionnelle : variables conditions](#page-34-0)

Variables conditions

• cond.wait

Bloque le processus appelant et relâche l'exclusion mutuelle sur le moniteur

- **o** cond.signal
	- Si aucun processus bloqué, l'appelant continu et le signal est perdu.
	- S'il y a des processus en attente, le signal réactive un processus et bloque l'émetteur du signal pour donner le contrôle au processus réactivé

[Moniteurs](#page-30-0)

[Synchronisation conditionnelle : variables conditions](#page-34-0)

## Exemple 1 : tampons à N éléments

**type**  $t$ *ampon* $(T)$  = **monitor** 

```
var item : \arctan[0..n-1] of T;
       tete, queue : 0.. n-1 ;
       dimension : 0..n ;
       non-plein, non-vide : condition ;
```

```
procedure deposer(p : T) ;
      begin ;
             if dimension = n then non-plein.wait ;
             item[queue] := p;
             dimension := dimension +1 :
             queue := (queue +1) mod n;
             non-vide.signal ;
```
[Moniteurs](#page-30-0)

[Synchronisation conditionnelle : variables conditions](#page-34-0)

### Exemple 1 : tampons à N éléments

```
procedure retirer(var p : T);
      begin ;
             if dimension = 0 then non-vide.wait:
             p := item[tetel];
             dimension := dimension - 1;
             tete := (tete +1) mod n;
             non-plein.signal ;
      end ;
```
#### **begin**

```
dimension := 0; tete := 0; queue := 0;
end ;
```
[Moniteurs](#page-30-0)

[Synchronisation conditionnelle : variables conditions](#page-34-0)

Exemple 1 : tampons à N éléments

La solution suivante fonctionne-t-elle ?

```
procedure retirer(var p : T);
       begin ;
             non-vide.wait ;
             p := item[tetel];
             dimension := dimension - 1;
             tete := (tete + 1) mod n;
             non-plein.signal ;
       end ;
```
[Moniteurs](#page-30-0)

[Synchronisation conditionnelle : variables conditions](#page-34-0)

## Exemple 2 : système batch

#### **Program** OPSYS ;

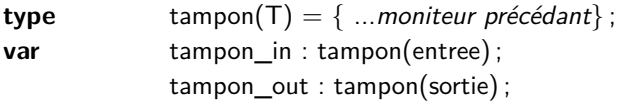

```
process lecteur ;
       var ligne : entree ;
       loop
               lecture ligne ;
               call tampon_in.deposer(ligne) ;
       end ;
end process ;
```
[Moniteurs](#page-30-0)

[Synchronisation conditionnelle : variables conditions](#page-34-0)

# Exemple 2 : système batch

**end** ; **end process** ;

#### **Process** traitement ; **var** ligne : entree ; resultat : sortie ; **loop call** tampon in.retirer(ligne) ; traitement de ligne et génération de resultat ; **call** tampon out.deposer(resultat); **end** ; **end process** ; **Process** imprimante ; **var** resultat : sortie ; **loop call** tampon\_out.retirer(resultat) ;

impression de resultat ;

#### [Moniteurs](#page-30-0)

[Synchronisation conditionnelle : variables conditions](#page-34-0)

```
Exemple 3 : sémaphores
```

```
type semaphore = monitor
         var occupe : boolean ;
                non-occupe : condition ;
         procedure P() ;
                begin ;
                      if busy then non-occupe.wait ;
                      occupe := vrai;end ;
         procedure V() ;
                begin ;
                      occupe := faux;
                      non-occupe.signal ;
                end ;
```

```
begin
        occupe := \text{faux};
end ;
```
[Chapitre 4 - Programmation parallèle de haut niveau](#page-0-0) [Moniteurs](#page-30-0) [Synchronisation conditionnelle : variables conditions](#page-34-0)

```
Exemple 4 : philosophes
```

```
type philosophes = monitor
```

```
var etat : array[0..4] of (pense, afaim, mange) ;
       attente : array[0..4] of condition ;
procedure prendre(i: 0.4);
       begin ;
              etat[i] := afaim;teste(i) ;
              if etat[i] \neq mange then attente[i].wait;
       end ;
procedure deposer(i : 0..4) ;
```

```
begin ;
      etat[i] := pense;teste(i-1 \mod 5);
      teste(i+1 \mod 5);
end ;
```
[Moniteurs](#page-30-0)

[Synchronisation conditionnelle : variables conditions](#page-34-0)

```
Exemple 4 : philosophes
```

```
procedure teste(k : 0..4) ;
        begin ;
                if (etat[k+1 mod 5] \neq mange) and
                     (\text{etat[k]} = \text{afaim}) and (\text{etat[k-1 mod 5]} \neq \text{mange})then begin
                             etat[k] := \text{mange};
                             attente[k].signal ;
                     end ;
        end ;
```
**begin**

```
for i := 0 to 4 do etat[i] := pense;
end ;
```
[Moniteurs](#page-30-0)

[Synchronisation conditionnelle : variables conditions](#page-34-0)

Exemple 4 : philosophes

var dp:philosophes;

dp.prendre(i);

.....mange

dp.deposer(i);

[Moniteurs](#page-30-0)

[Synchronisation conditionnelle : variables conditions](#page-34-0)

Exemple 4 : philosophes

Qu'est-ce qui ne fonctionne pas avec cette solution ?

<span id="page-45-0"></span>[Moniteurs](#page-30-0)

[Synchronisation conditionnelle : variables de type queue](#page-45-0)

#### Variables de type queue

- Similaires aux variables conditions mais moins coûteuses var ress: queue;
- ress.wait

Un seul processus peut se bloquer sur une variable de type queue. L'ordonnancement se fait par un tableau de variables de type queue.

ress.continue

Réactive le processus bloqué et sort l'appelant du moniteur.

<span id="page-46-0"></span>[Synchronisation conditionnelle : attente conditionnelle](#page-46-0)

#### Attente conditionnelle

- Introduction par Hoare d'un énoncé d'attente conditionnelle wait(B);
- B est une expression booléenne
- Aucun signal requis
- Problème ? ? ?

[Synchronisation conditionnelle : attente conditionnelle](#page-46-0)

```
Attente conditionnelle
```

```
type A = monitor
```

```
var non-occupe : boolean ;
procedure reserve() ;
      begin ;
             wait(non-occupe) ;
             non-occupe := faux;end ;
procedure libere() ;
      begin ;
             non-occupe := vrai;end ;
```

```
begin
      non-occupe := vrai;end ;
```
<span id="page-48-0"></span>[Moniteurs](#page-30-0)

[Synchronisation conditionnelle : variables conditions et wait/notify](#page-48-0)

# Variables conditions et wait/notify

- On change le signal pour un notify (= signal & continue)
- **o** cond.notify;
	- débloque le processus signalé
	- l'émetteur du « notify » poursuit son exécution
	- le processus signalé est ordonnancé pour l'entrée dans le moniteur

Permet donc à un processus bloqué sur une variable condition de poursuivre son exécution à un moment donné dans le futur. Ne bloque pas l'appelant.

[Chapitre 4 - Programmation parallèle de haut niveau](#page-0-0) [Moniteurs](#page-30-0) [Synchronisation conditionnelle : variables conditions et wait/notify](#page-48-0) **Implications** 

- Le processus signalé est en concurrence avec les autres pour entrer à nouveau dans le moniteur
- Il n'y a aucune garantie que la condition qui a permis de le débloquer soit toujours vraie lors de sa prochaine entrée dans le moniteur
- La condition doit être testée de nouveau while (...) { ... cond.wait()...}
- Cela a l'avantage de mieux respecter les priorités si ce concept est implanté dans la file d'entrée

[Moniteurs](#page-30-0)

[Synchronisation conditionnelle : variables conditions et wait/notify](#page-48-0)

### Exemple 1 : tampons à N éléments

**type**  $t$ *ampon* $(T)$  = **monitor** 

```
var item : \arctan[0..n-1] of T;
       tete, queue : 0.. n-1 ;
       dimension : 0..n ;
       non-plein, non-vide : condition ;
```

```
procedure deposer(p : T) ;
      begin ;
```

```
while dimension = n then non-plein.wait ;
item[queue] := p;
dimension := dimension +1 :
queue := (queue +1) mod n;
non-vide.notify ;
```
[Moniteurs](#page-30-0)

[Synchronisation conditionnelle : variables conditions et wait/notify](#page-48-0)

### Exemple 1 : tampons à N éléments

```
procedure retirer(var p : T);
      begin ;
             while dimension = 0 then non-vide.wait:
             p := item[tetel];
             dimension := dimension - 1;
             tete := (tete +1) mod n;
             non-plein.notify ;
      end ;
```
#### **begin**

```
dimension := 0; tete := 0; queue := 0;
end ;
```
[Moniteurs](#page-30-0)

[Synchronisation conditionnelle : variables conditions et wait/notify](#page-48-0)

Résumé sur les différentes variables conditions

- Signal & wait
- Signal & continue
- **•** Signal & exit
- Signal & urgent wait
- SignalAll

<span id="page-53-0"></span>[Moniteurs](#page-30-0)

[Implantation](#page-53-0)

# Moniteur avec variables conditions (wait/signal)

- Pour chaque moniteur, on a un sémaphore mutex = 1
- Pour les variables conditions :
	- Un sémaphore sem (= 0) pour bloquer les émetteurs de wait
	- Une variable cpt pour compter le nombre de processus en attente sur sem
	- Un sémaphore next (= 0) sert à bloquer les émetteurs de signal.
	- Une variable next count compte le nombre de processus suspendu sur next

[Moniteurs](#page-30-0)

[Implantation](#page-53-0)

Code généré

Chaque procédure est encadré par :

```
P(mutex)
   ...
   code pour OPi
   ...
if (next_count > 0)
    then V(next)
    else V(mutex)
```
[Moniteurs](#page-30-0)

[Implantation](#page-53-0)

Code généré

L'opération wait génère le code suivant

```
cpt = cpt+1if (next count > 0)
    then V(next)
    else V(mutex)
P(sem)
cpt = cpt - 1
```
[Moniteurs](#page-30-0)

[Implantation](#page-53-0)

Code généré

L'opération signal génère le code suivant

```
if (\text{cpt} > 0)then begin
             next count = next count + 1
             V(sem)
             P(next)
             next_count = next_count - 1end
```
[Moniteurs](#page-30-0)

[Implantation](#page-53-0)

#### Moniteur avec variables conditions (wait/notify)

- Pour chaque moniteur, on a un sémaphore mutex =  $1$
- Pour les variables conditions on a un sémaphore sem (= 0) pour bloquer les émetteurs de wait

[Moniteurs](#page-30-0)

[Implantation](#page-53-0)

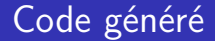

Chaque procédure est encadré par :

P(mutex) ... code pour OPi ... V(mutex)

[Moniteurs](#page-30-0)

[Implantation](#page-53-0)

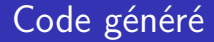

#### L'opération wait génère le code suivant

V(mutex) P(sem) P(mutex)

[Moniteurs](#page-30-0)

[Implantation](#page-53-0)

Code généré

#### L'opération signal génère le code suivant

V(sem)

<span id="page-61-0"></span>[Moniteurs](#page-30-0)

[Évaluation](#page-61-0)

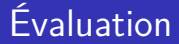

- Moniteurs imbriqués ! !
- Une partie du code de synchronisation demeure visible ! !
- Ordre de sortie sur les variables conditions ! !

[Moniteurs](#page-30-0)

[Évaluation](#page-61-0)

#### Ordre de sortie

- Qu'arrive-t-il si on veut des priorités ?
- Pour régler le problème Hoare a introduit un paramètre p : cond.wait(p);
- Lors du signal, le processus avec le plus petit p est choisi.

[Chapitre 4 - Programmation parallèle de haut niveau](#page-0-0) [Moniteurs](#page-30-0) [Évaluation](#page-61-0)

#### Exemple

```
type SJF = monitor
          var libre : boolean ;
                 tour : condition ;
          procedure demander(time : integer) ;
                 begin ;
                        if not libre then tour.wait(time) ;
                        libre := faux:
                 end ;
          procedure libere() ;
                 begin ;
                        libre := vrai :
                        tour.signal() ;
                 end ;
          begin
                 libre := vrai:
```
<span id="page-64-0"></span>[Présentation](#page-64-0)

#### Moniteurs étendus

- Le problème avec les moniteurs est que toutes les procédures s'exécutent en exclusion mutuelle
- L'exclusion mutuelle peut être longue dans un moniteur (lecteur/écrivain)
- Limite aussi inutilement la concurrence (lectures simultanées doivent se faire à l'extérieur du moniteur)
- Solution · les moniteurs étendus

[Moniteurs étendus](#page-64-0)

[Présentation](#page-64-0)

#### Moniteurs étendus

- Ce type de moniteur permet de définir
	- des procédures gardées (qui s'exécutent en exclusion mutuelle)
	- des procédures normales qui peuvent être appelées seulement par les processus autorisés
- Les autorisations sont distribuées dans les procédures gardées

<span id="page-66-0"></span>[Exemple](#page-66-0)

# Exemple : lecteurs/écrivains

**crowd monitor** readwrite ;

**export** startread, endread, read, startwrite, endwrite, write ;

**var** readers : **crowd** read : writers : **crowd** read, write ;

```
guard procedure startread ;
          begin ;
                 ... (bloque l'appelant jusqu'à autorisation de lire) ;
                 enter readers ;
          end ;
guard procedure endread ;
          begin ;
                 leave readers ;
                 ... (libération de la ressource si nécessaire) ;
          end ;
```
[Exemple](#page-66-0)

#### Lecteurs/écrivains

```
guard procedure startwrite ;
          begin ;
                 ... (bloque l'appelant jusqu'à autorisation d'écrire) ;
                 enter writers ;
          end ;
guard procedure endwrite ;
          begin ;
                 leave writers ;
                 ... (libération de la ressource) ;
          end ;
```
[Exemple](#page-66-0)

#### Lecteurs/écrivains

```
procedure read ;
          begin ;
                 ... (lecture de la ressource partagée) ;
          end ;
procedure write ;
          begin ;
                 ... (écriture de la ressource partagée) ;
          end ;
```
**end** readwrite ;

<span id="page-69-0"></span>[Chapitre 4 - Programmation parallèle de haut niveau](#page-0-0) [Expressions de chemins](#page-69-0)

[Présentation](#page-69-0)

#### Expressions de chemin

- On veut spécifier toute la synchronisation à un seul endroit
- Cette spécification doit être indépendante des opérations
- Les expressions de chemin utilisent le concept de « classe »
- Les expressions de chemin dans l'entête de la classe spécifient tous les besoins en synchronisation

[Chapitre 4 - Programmation parallèle de haut niveau](#page-0-0) [Expressions de chemins](#page-69-0) [Présentation](#page-69-0)

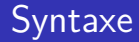

- Format général : PATH liste END;
- La liste contient les noms des opérations et les opérateurs de chemin
- Les opérateurs de chemin sont :
	- $\bullet \rightarrow \kappa$ , » : concurrence
	- $2 \rightarrow \kappa$ ; » : séquence
	- $\bullet \rightarrow \bullet$  n : (liste) » : n exécutions concurrentes de la liste
	- $\bigoplus$   $\rightarrow$  « [liste] » : nombre illimité d'exécutions concurrentes de la liste

<span id="page-71-0"></span>[Expressions de chemins](#page-69-0)

[Exemples](#page-71-0)

## Exemple 1 : tampons à N éléments

- PATH deposer, retirer END;
- PATH [deposer],[retirer] END ;
- PATH [deposer, retirer] END;
- PATH deposer; retirer END;
- PATH 1 :(deposer ;retirer) END ;
- Tampon contenant N éléments et chaque opération en exclusion mutuelle ?
[Expressions de chemins](#page-69-0)

[Exemples](#page-71-0)

## Exemple 2 : tampons à N éléments

**type**  $t$ *ampon*( $T$ ) = **module PATH** n :((1 :deposer) ;1 :(retirer)) **END**

```
var item : \arctan[0..n-1] of T;
      tete, queue : 0.. n-1;
procedure deposer(p: T);
      begin ;
             item[queue] := p;
             queue := (queue + 1) mod n;
      end ;
procedure retirer(var p : T);
      begin ;
             p := item[tetel];
             tete := (tete +1) mod n;
      end ;
```
#### **begin** tete := 0; queue := 0; **end** ;

[Expressions de chemins](#page-69-0)

**[Exemples](#page-71-0)** 

Exemple 2 : sémaphores

#### **PATH** [V ;P] **END**

procedure V() begin end.

procedure P() begin end.

[Expressions de chemins](#page-69-0)

**[Exemples](#page-71-0)** 

### Exemple 3 : lecteurs/écrivains

# ? ? ? ? ?

81/107 Processus concurrents et parallélisme

[Expressions de chemins](#page-69-0)

[Exemples](#page-71-0)

#### Exemple 3 : lecteurs/écrivains

#### **PATH** 1 :([read],write) **END**

[Expressions de chemins](#page-69-0)

[Exemples](#page-71-0)

## Exemple 3 : lecteurs/écrivains

```
PATH 1 :(write-attempt) END
PATH 1 :([request-read],request-write) END
PATH 1 :([read],(open-write ;write)) END
```

```
write-attempt = begin request-write end;
request-write = begin open-write end ;
request-read = begin read end;
```
READ = **begin** request-read **end** ; WRITE = **begin** write-attempt ; write **end** ;

[Expressions de chemins](#page-69-0)

[Exemples](#page-71-0)

## Exemple 3 : lecteurs/écrivains

```
PATH 1 :(read-attempt) END
PATH 1 :(request-read,[request-write]) END
PATH 1 :([open-read ;read],write) END
```

```
read-attempt = begin request-read end ;
request-read = begin open-read end;
request-write = begin write end ;
```
READ = **begin** read-attempt, read **end** ; WRITE = **begin** request-write **end** ;

[Expressions de chemins](#page-69-0)

**[Exemples](#page-71-0)** 

### Exemple 3 : lecteurs/écrivains

#### **PATH** 1 :(request-read,request-write) **END PATH** 1 :([open-read ;read], write) **END**

request-read  $=$  **begin** open-read **end** ; request-write  $=$  **begin** write **end**;

READ = **begin** request-read, read **end** ; WRITE = **begin** request-write **end** ;

#### <span id="page-79-0"></span>**Implantation**

- Les expressions de chemin se traduisent directement en une séquence de P et V que l'on ajoute en prologue et en épilogue aux opérations.
- La traduction se fait en plusieurs étapes bien définies

[Implantation](#page-79-0)

#### Algorithme de génération

- Soit l'expression de chemin PATH <liste> END:
- **o** Initialisation

PATH <liste> END devient « L M R » où  $L = \text{null}$ , M= liste et R=null

 $\bullet$  À la fin on veut «L *op<sub>i</sub>* R» pour chaque opération i

[Implantation](#page-79-0)

#### Algorithme de génération

**•** Traduction : on examine la « liste »

$$
\begin{array}{l}\n\bullet \text{ si } @K \mathsf{L} < E_1 > \text{,} < E_2 > \mathsf{R} \text{,} \\
\to & @K \mathsf{L} < E_1 > \mathsf{R} \text{,} & \text{et } @K \mathsf{L} < E_2 > \mathsf{R} \text{,} \\
\end{array}
$$

• si 
$$
\kappa L < E_1 >
$$
;  $\langle E_2 > R \rangle$   
\n $\rightarrow \kappa L < E_1 > V(\text{s1}) \rangle$  et  $\kappa P(\text{s1}) < E_2 > R \rangle$  (s1 = 0)

si « L n :(liste) R » → « P(s2) L *<*liste*>* R V(s2) » (s2=n)

[Implantation](#page-79-0)

#### Algorithme de génération

```
si « L [liste] R »
               → « PP(c,s,L) <liste> VV(c,s,R) »
si « L (<liste>) R »
               → « L <liste> R »
si « L <opération> R »
               \rightarrow begin
                     L:<opération> ;
                     R:end.
```
[Implantation](#page-79-0)

#### Algorithme de génération

\n- $$
\mathsf{PP}(c,s,L)
$$
 (semaphore s=1, int c = 0)  $\mathsf{P}(s)$ ;  $c = c + 1$ ; if  $(c == 1)$  then L;  $\mathsf{V}(s)$ ;  $\mathsf{V}(\mathsf{C}, s, L)$  (semaphore s=1, int c = 0)  $\mathsf{P}(s)$ ;  $c = c - 1$ ; if  $(c == 1)$  then R;  $\mathsf{V}(s)$ ;  $\mathsf{V}(s)$ ;
\n

[Expressions de chemins](#page-69-0)

[Implantation](#page-79-0)

## Exemples de génération

- PATH deposer, retirer END
- PATH deposer ; retirer END
- PATH 1 :(deposer ;retirer) END
- PATH 1 :([lecture] ;écriture) END
- PATH n :(1 :(lecture) ;1 :(écriture)) END

<span id="page-85-0"></span>[Expressions invariantes](#page-85-0)

[Présentation](#page-85-0)

#### Expressions invariantes

- Ressemble aux expressions de chemin
- On associe à chaque procédure (méthode) une liste d'attente de processus
- Une expression invariante est associée à chaque liste (elle indique qui peut entrer ou non)
- $\bullet$  Aucune expression invariante  $\rightarrow$  aucune restriction

[Expressions invariantes](#page-85-0)

[Présentation](#page-85-0)

#### Expressions invariantes

- Les exp. inv. utilisent 5 compteurs prédéfinis qui enregistrent les événements pour une procédure « proc » :
	- <sup>1</sup> requestCount(proc) : nombre de demandes
	- startCount(proc) : nombre de démarrages
	- finishCount(proc) : nombre de terminaisons
	- <sup>4</sup> currentCount(proc) : startCount(proc) finishCount(proc)
	- <sup>5</sup> waitCount(proc) : requestCount(proc) startCount(proc)

[Chapitre 4 - Programmation parallèle de haut niveau](#page-0-0) [Expressions invariantes](#page-85-0)

[Présentation](#page-85-0)

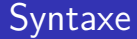

- Un expression invariante a la forme : expression comparaison constante
- expression est composée de sommes ou de soustractions
- **•** comparaison est composée de  $\langle \rangle, \rangle, \langle \rangle, \langle \rangle, =, \neq$
- Exemples : « waitCount(proc1) requestCount(proc2) *>* 4 »

<span id="page-88-0"></span>[Expressions invariantes](#page-85-0)

[Exemples](#page-88-0)

## Exemple 1 : tampon à N éléments

**type**  $t$ *ampon* $(T)$  = **module** 

```
export : deposer, retirer ;
```
**var** item : **array**[0..n-1] **of** T ; tete, queue : 0.. n-1 ;

```
invariant deposer
       startcount(deposer) - finishCount(retirer) < n ;
       currentCount(deposer) = 0;
invariant retirer
      startcount(retirer) - finishCount(deposer) < 0 ;
       currentCount(retirer) = 0;
```
[Expressions invariantes](#page-85-0)

[Exemples](#page-88-0)

## Exemple 1 : tampon à N éléments

```
procedure deposer(p : T);
      begin ;
             item[queue] := p;
             queue := (queue + 1) mod n;
      end ;
procedure retirer(var p : T);
      begin ;
             p := item[tetel];
             tete := (tete +1) mod n;
      end ;
begin
      tete := 0; queue := 0;
end ;
```
[Expressions invariantes](#page-85-0)

[Exemples](#page-88-0)

## Exemple 2 : leccteurs/écrivains

```
invariant read
      currentCount(write) = 0;
invariant write
      currentCount-read) + currentCount(write) = 0;
```

```
invariant read
      waitCount(write) + currentCount(write) = 0;
invariant write
      currentCount-read) + currentCount(write) = 0;
```
<span id="page-91-0"></span>[Chapitre 4 - Programmation parallèle de haut niveau](#page-0-0) [Autres mécanismes](#page-91-0)

# Compteurs d'événements et séquenceur

- Compteur d'événements (E)  $a$ vance(E), lire(E), attendre(E)
- Séquenceur (S) ticket(S) (incrémente S après la lecture)
- **•** Serializers

[Chapitre 4 - Programmation parallèle de haut niveau](#page-0-0) [Autres mécanismes](#page-91-0)

## Verrous et variations des sémaphores

- Lock/unlock (Dijkstra 68 réservé aux noyaux) Lock(E) Unlock(E)
- Sémaphore (chunk)  $P(S,t)$  $V(S,t)$
- Sémaphore et disjonction  $P_{or}(S_1, S_2, ... S_n)$  $V(S_i)$

[Chapitre 4 - Programmation parallèle de haut niveau](#page-0-0) [Autres mécanismes](#page-91-0)

## Variations des sémaphores

- Sémaphore et conjonction  $P_{et}(S_1, S_2, ... S_n)$  $V(S_1, S_2, ... S_n)$
- Sémaphore général  $P_{et}(S_1, t_1; S_2, t_2; ...; S_n, t_n)$  $V(S_1, t_1; S_2, t_2; ...; S_n, t_n)$

# <span id="page-94-0"></span>Évaluation des méthodes de synchronisation

#### L'évaluation se base sur trois caractéristiques

- modularité
- puissance d'expression
- facilité d'utilisation

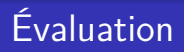

- La modularité est possible grâce à l'abstraction de données et la séparation du contrôle de la concurrence de l'accès à la ressource
- La puissance d'expression est l'habileté à formuler l'exclusion mutuelle, la synchronisation conditionnelle et les besoins de piorité
- La facilité d'utilisation est un critère subjectif....

# <span id="page-96-0"></span>Conclusion

- Autres techniques dérivées
	- Predicate path expressions
	- Synchronization counters
	- Iteration expressions (Java)
	- $\bullet$ ...